## **Лекция 1. Технология ведения бухгалтерского учета с использованием «1С:Предприятие»**

## **План**

- *1. Введение в технологию автоматизированного бухгалтерского учета*
- *2. Принципы построения автоматизированного учета на основе "1С: Предприятие"*

*Введение в технологию бухгалтерского учета*

 Технологию бухгалтерского учёта будем рассматривать как единую систему способов и приёмов, обеспечивающих непрерывное, юридически обоснованное и взаимосвязанное во времени и пространстве отражение движения средств и источников объектов экономической деятельности на специальных счетах бухгалтерского учёта, и их обобщение по качественно однородным признакам

# Понятия «средства» и «источники средств»

#### **Хозяйственные средства или**

#### **активы предприятия**

 Средства отражают те ресурсы (материальные или денежные), которые имеет предприятие для ведения своей хозяйственной деятельности:

- Основные средства (машины, здания, сооружения и т.д.)
- Нематериальные активы (программы, лицензии)
- Сырье и материалы
- Деньги в кассе или банке

#### **Источники хоз. средств или пассивы предприятия**

 Источники отражают, за счет каких источников были образованы эти средства:

- собственные источники (капитал, прибыль)
- Заемные источники ( кредиты и т.д.)

#### **Методы бухгалтерского учета**

- п К специфическим особенностям бухгалтерского учёт относятся:
- 1. Ведение системы синтетических и аналитических счетов;
- 2. Использование специфических методов фиксации и обобщения данных, основанных на принципе двойной записи ;
- 3. Сплошная, непрерывная и документальная регистрация всех хозяйственных операций, реализуемая применением метода документирования;
	- 4. Обобщение результатов группировки учётной информации в отчётности .

# Интерфейс 1С

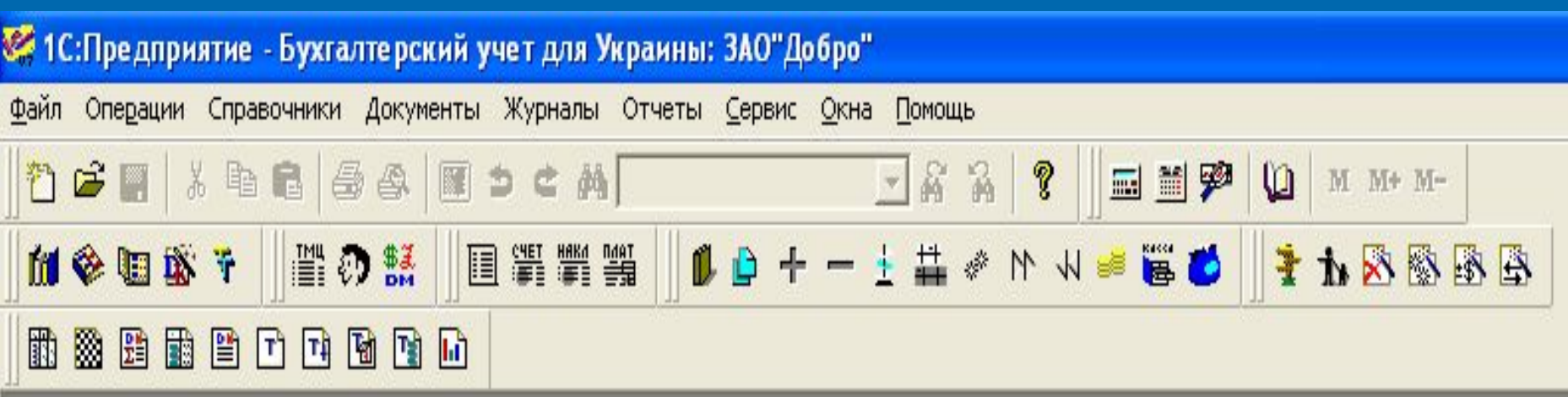

# План счетов

 Группировку, текущее отражение, контроль за движением хозяйственных средств, источников их образования и хозяйственных процессов осуществляют с помощью счетов бухгалтерского учёта. **План счетов является ядром системы бухгалтерского учёта, от него зависит во многом рациональность организации учётного процесса и его информативность.**

#### План счетов 干

#### H

#### **画图名画展唱作曲在204**

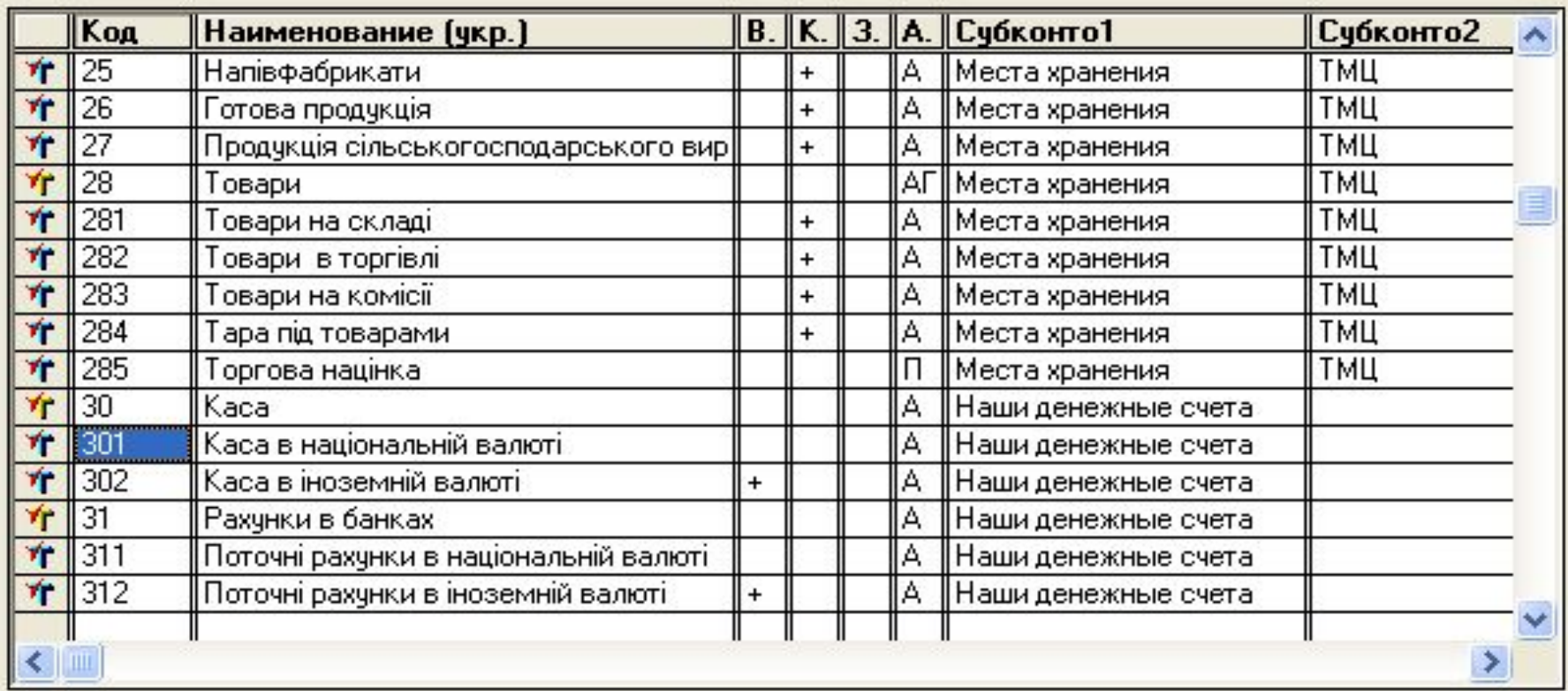

Каса в національній валюті

Печать

# Метод двойной записи

 **Двойная запись хозяйственных операций - основополагающий метод в методологии бухгалтерского учета. Он предполагает запись любой хозяйственной операции по дебету одного счета и кредиту другого.**

 **Например: ЧП Гуренко внесло в кассу фирмы «Добро»в качестве взноса капитала учредителя 15000 грн.**

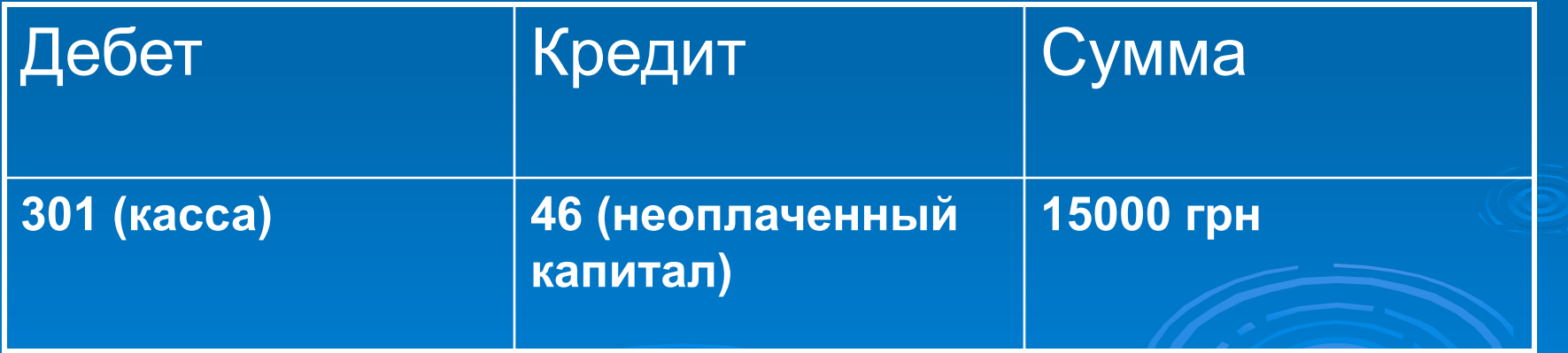

#### **Требования к методу двойной записи при автоматизации**

 При переходе на автоматизированную обработку учётной информации возникает возможность автоматизации метода двойной записи, которая требует выделения перечня типовых корреспонденций и анализа отношений по корреспонденции между счетами.

 **В 1С для реализации этой возможности есть специально пункт меню «Типовая операция» и при заполнении документа создается модель проводки**

## **Ввод хозяйственной операции с помощью документа**

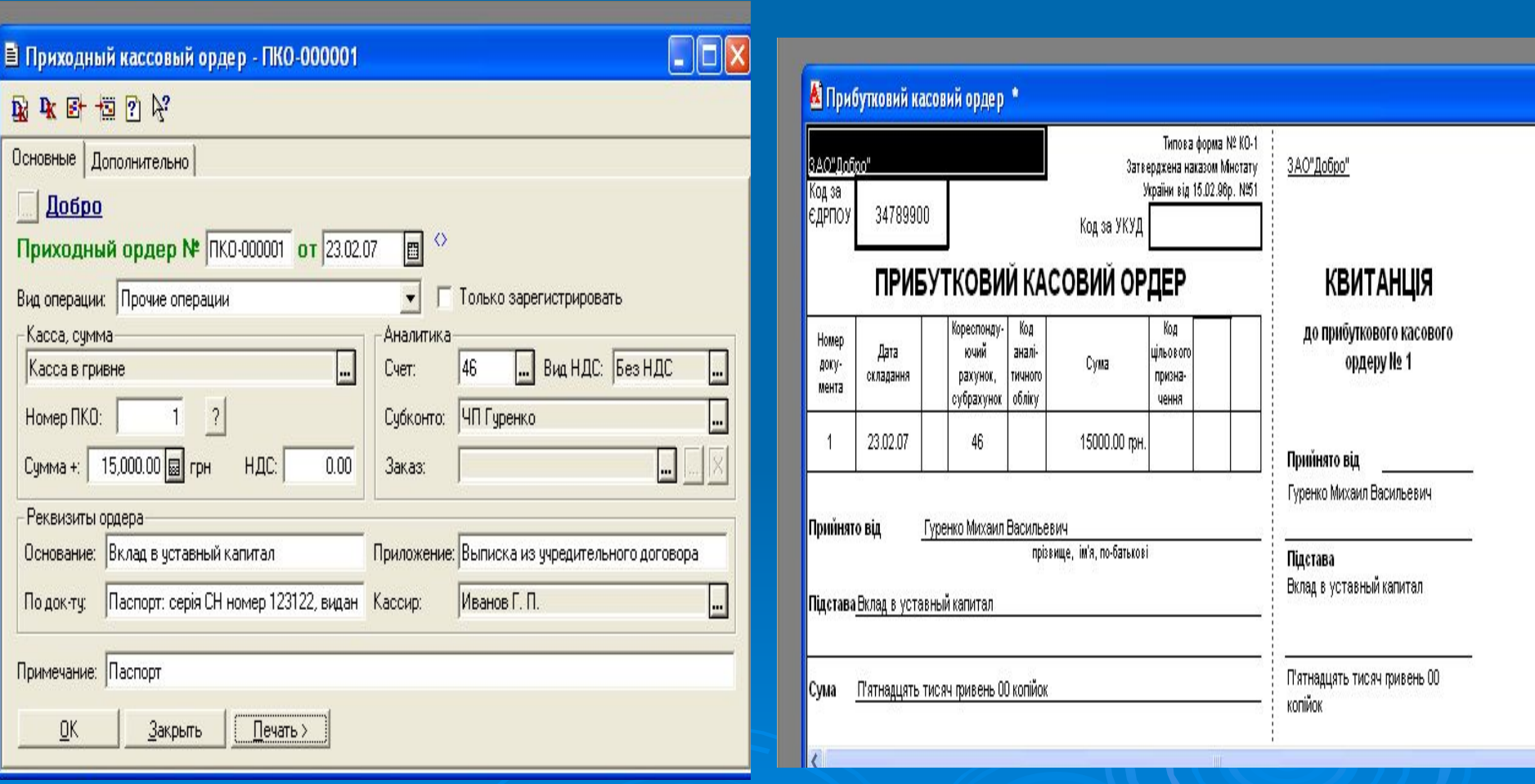

# Требования к документированию

- Метод документирования при автоматизации должен обеспечить:
- унификацию и стандартизацию документов путём сокращения числа форм, объединение однородных и логически связанных показателей и увеличения степени использования первичной документации для нескольких назначений;
- соблюдение принципа однократного ввода документа в систему обработки и обеспечения возможности автоматического создание его машинной формы.

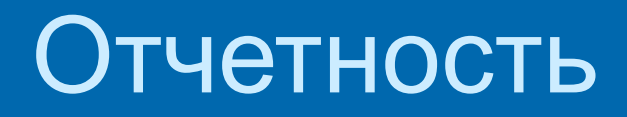

- Отчётность как метод бухгалтерского учёта подвергается изменениям при переходе на автоматизированный учёт. Она должна формироваться по принципам, несколько отличным от принципов ручного ведения учёта. В частности:
- **она должна носить строго целевой характер, система должна быть способной генерировать отчёты не только регламентировано, но и по запросу;**
- **должна произойти переориентация на внутрихозяйственную отчётность, обеспечивающую нужды управления внутри предприятия;**
- **отчётность должна содержать не зеркальные отражения процесса производства, а отклонения его от запланированного уровня, причины отклонений и складывающиеся тенденции .**

## Внутренняя оперативная отчетность(журналы)

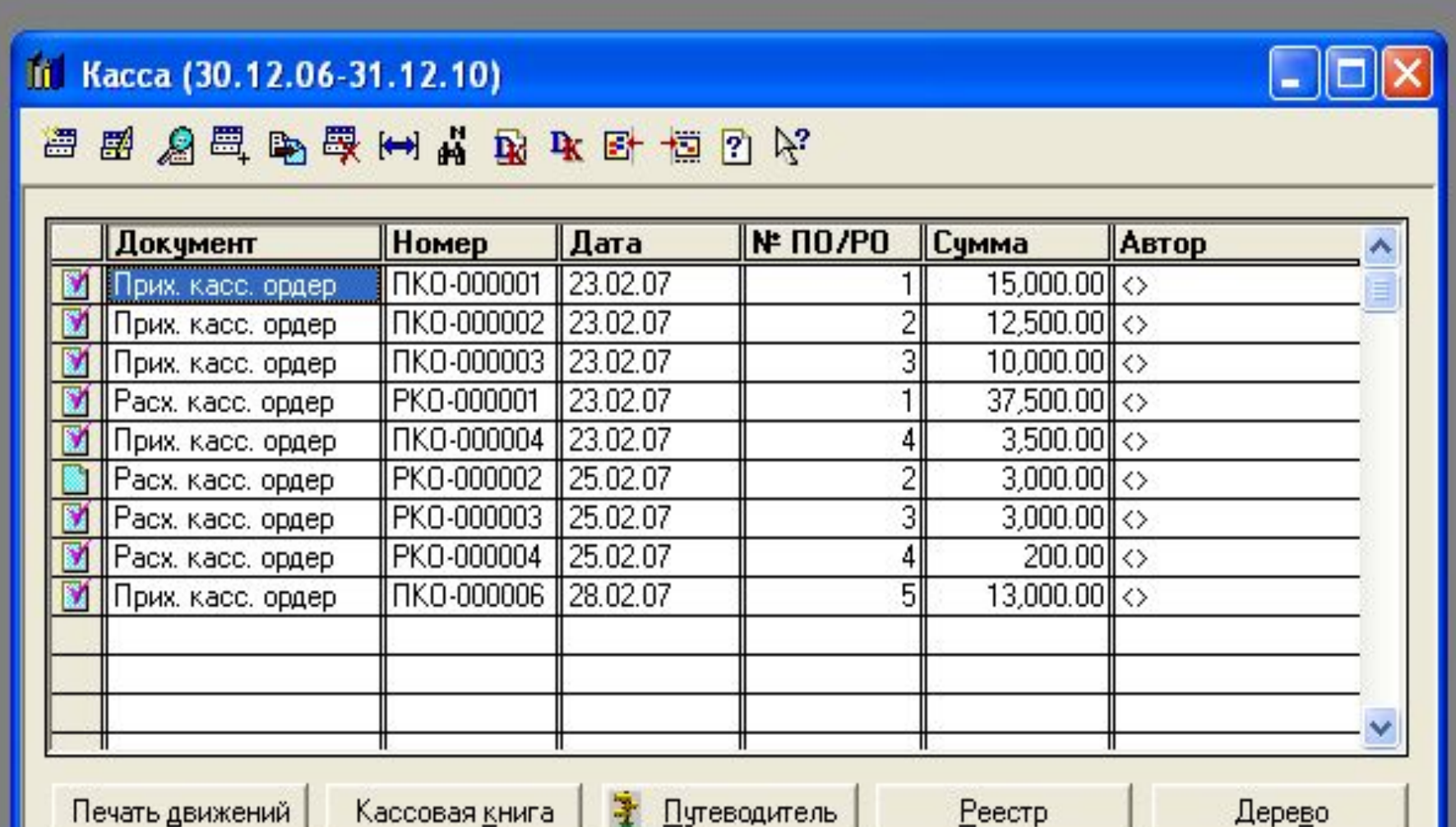

### **Стандартные бухгалтерские ведомости**

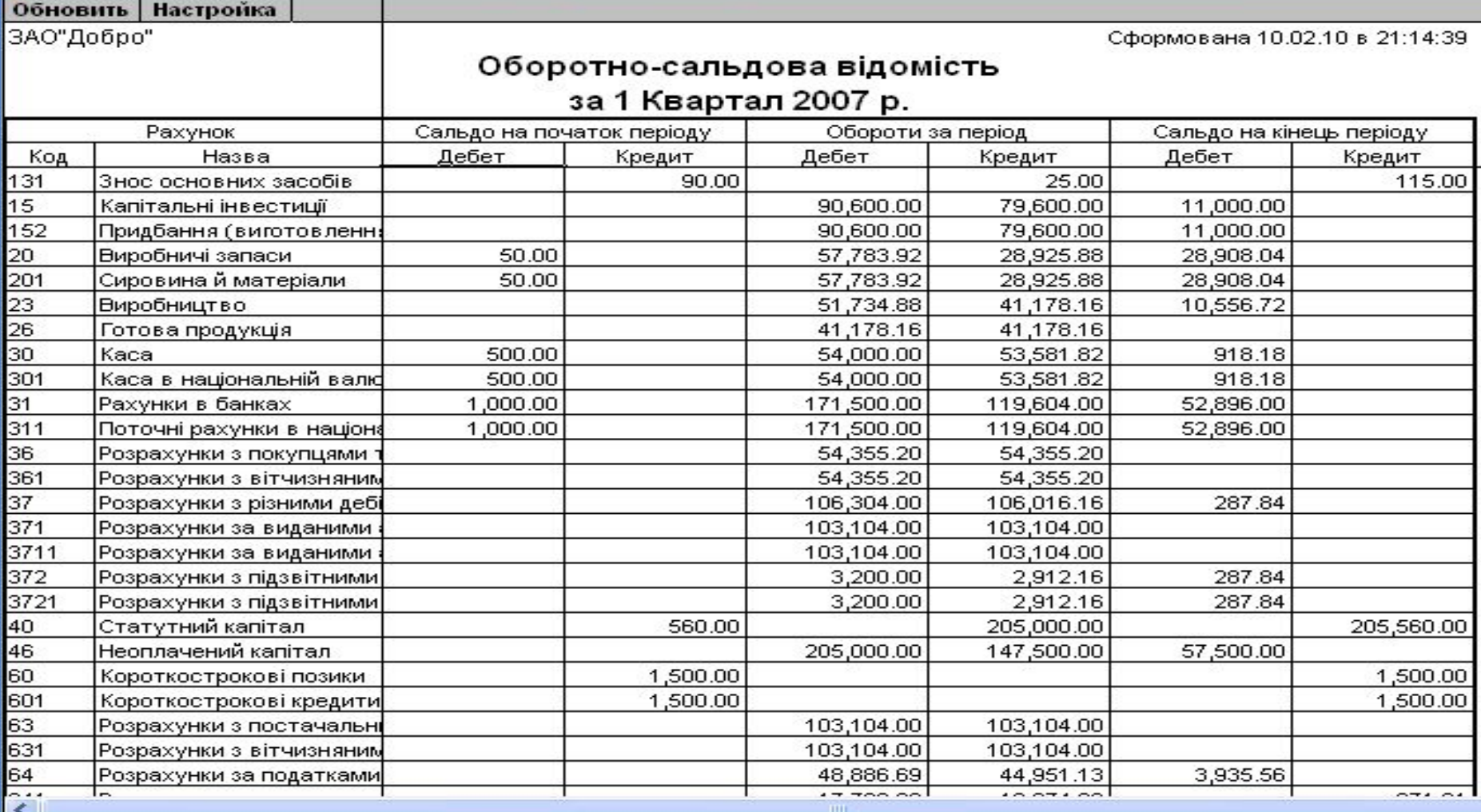

#### **Внешняя отчетность (баланс)**

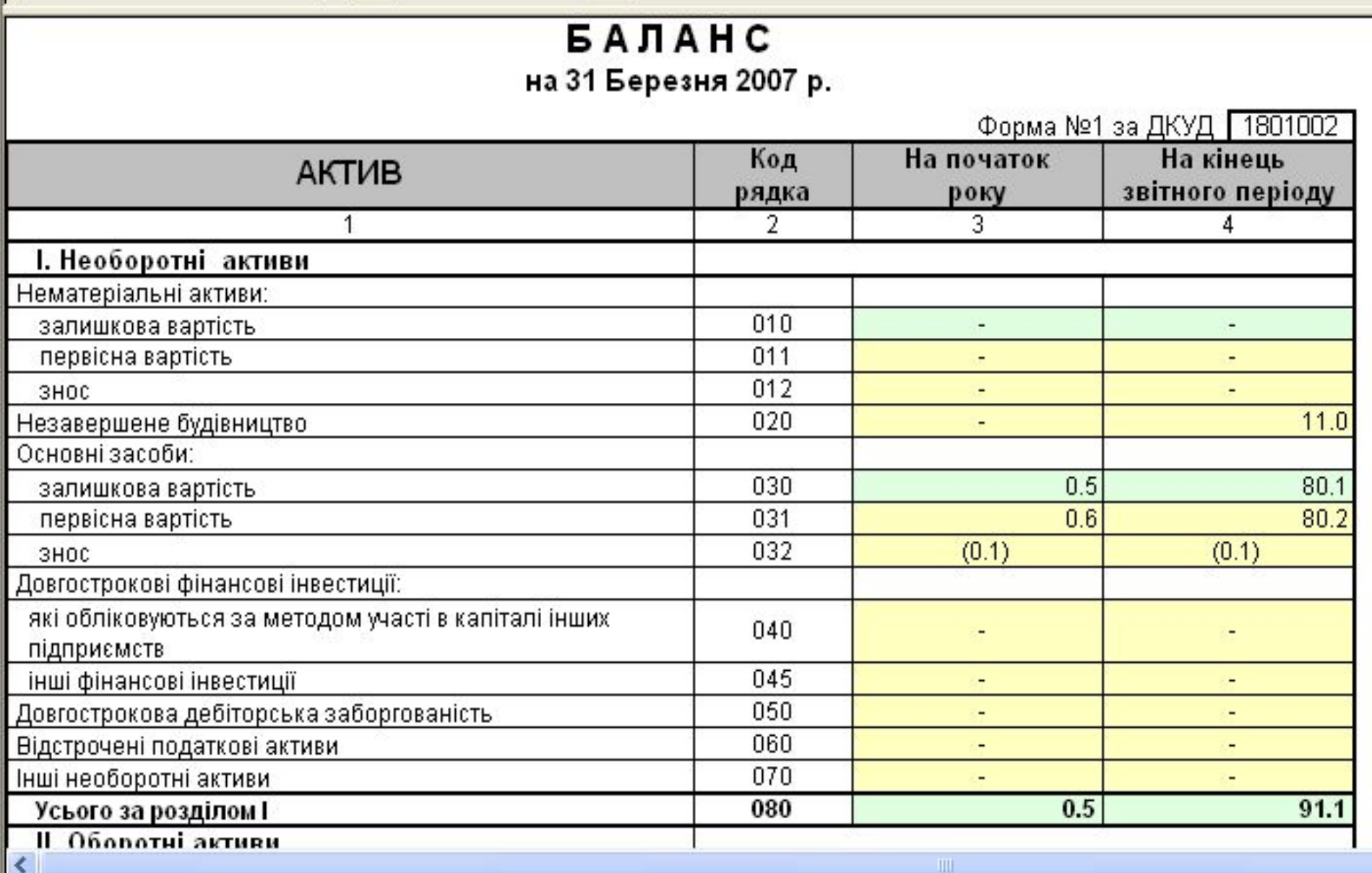

2. *Принципы построения автоматизированного учета на основе "1С: Предприятие"*

# Предисловие

 Программа **1С: Предприятие 7.7. для Украины (** в дальнейшем часто будем называть «**1С**») в настоящее время является самой распространенной на Украине.

 Это обусловлено такими причинами, как качество и эффективность самой программы, так и наличием широких организационных мероприятий по сопровождению программы, после ее приобретения пользователем. Разработчики «1С» учли то, что бухгалтерские программы быстро устаревают, в связи с изменением законодательства и бухгалтер может остаться один на один со своими проблемами.

#### Таблица 1.Рейтинг фирм, максимальное число балов 100 (www.expos.ru)

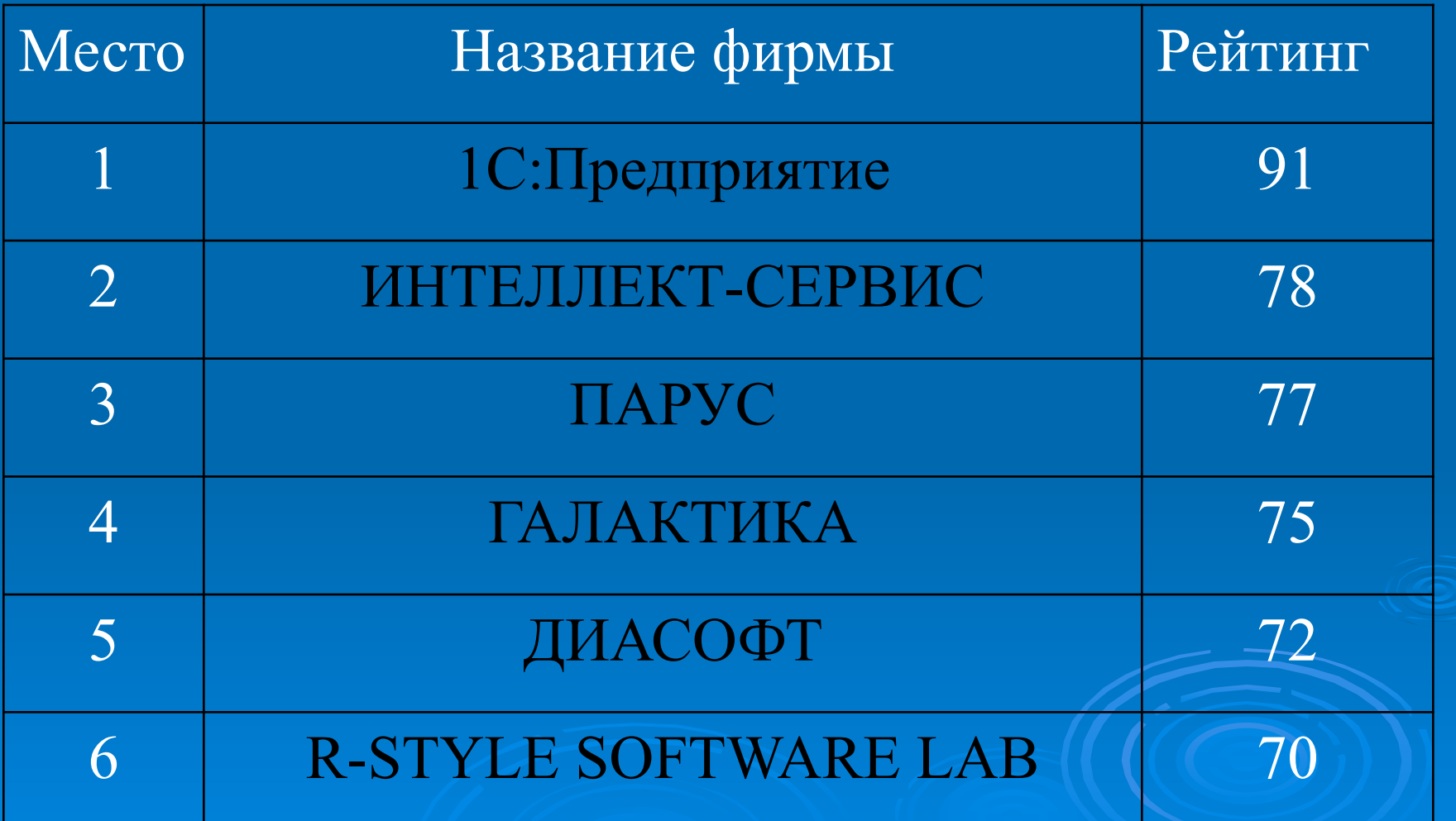

**Краткие сведения о возможностях программы**

- В настоящее время в сфере автоматизированного учета деятельности предприятий функционирует семейство программных продуктов фирмы 1С: (г. Москва). Эта система программ объединена одним общим названием «1С: Предприятие».
- Система «1С: Предприятие» имеет компонентную организацию. Компонентами являются программы «1С: Бухгалтерия», «1С: Торговля и склад», «1С: Расчет», «1С: Оперативный учет» и др. Особенность программ в том, что они могут значительно изменяться.

 В основе системы лежит так называемая **технологическая платформа**, на базе которой создаются различные конфигурации программ. Создают конфигурации обычно фирмы, адаптирующие программы к условиям Украины и внедряющие их в практику.

#### **Продолжение**

 Программа «1С» может продаваться в виде базовой версии, стандартной версии, версии ПРОФ и версии для совместной работы с системой Microsoft SQL Server:

- Базовая версия представлена типовой конфигурацией, закрытой от внесения в нее изменений пользователем (в части конфигурации).
- Стандартная версия программы «1С» в полном объеме поддерживает типовую конфигурациюВ этой версии можно изменить типовую конфигурацию системы, но в отличие от версии ПРОФ возможности изменения ограничены.
- Сетевые версии программы «1С» позволяют работать нескольким пользователям одновременно с единой базой и имеют развитые средства администрирования. Типовая конфигурация, реализована на MS SQL Server.

#### **Структура программы**

**Все составляющие этой системы программ можно разделить на:**

- **Технологическую платформу** это компоненты программы для поддержания работы справочников, документов, которые не зависят от конкретного законодательства и методологии.
- **Конфигурацию** это прикладное решение. Каждая конфигурация ориентирована на автоматизацию определенной сферы экономической деятельности и отвечает принятому законодательству.

 Технологическая платформа, кроме механизмов, которые используются во всех продуктах 1С:Предприятие, содержит три основные функциональные компоненты:

- *«Бухгалтерский учет»* предназначена для ведения учета на основе бухгалтерских операций. Она обеспечивает ведение планов счетов, ввод проводок, получение бухгалтерских результатов.
- *«Расчет»* предназначена для выполнения сложных периодических расчетов. Она может использоваться при расчете заработной платы любой сложности, расчетов по ценным бумагам и иным расчетам.
- *«Оперативный учет»* используется для учета наличия и движения средств в различных разрезах в реальном времени.

# Режимы работы «1С»

1С:Предприятие может быть запущена в таких режимах:

- **1С:Предприятие** предназначена для ведения бухгалтерского учета.
- **Конфигуратор** предназначен для редактирования структур данных , сохранения восстановления данных, формирование списка пользователей, назначения им прав.
- **Отладчик** предназначен для отладки программных модулей, конечными пользователями не используется.
- **Монитор** предназначен для просмотра списка пользователей и истории изменения информационной базы; позволяет увидеть когда, как и над какими документами, сколько времени работают бухгалтеры и контролировать их работу.

## **Возможности «1С»**

- Система 1С: Предприятие может быть использована для ведения любых разделов бухгалтерского учета на предприятиях различных типов.
- 1С:Предприятие может поддерживать разные системы учета и вести учет по нескольким предприятиям в одной информационной базе.
- Данные, вводимые пользователем, хранятся в *информационной базе.* Информационная база и конфигурация тесно связаны между собой: информационная база создается под конкретную конфигурацию, и изменения, которые вносятся в конфигурацию, приводят к изменениям в информационной базе..

### **Функциональная структура «1С»**

- Программа включает в себя:
	- **● план счетов для Украины**, содержащий типовые настройки аналитического, валютного и количественного учета;
	- **● справочник валют**, используемый при ведении валютного учета;
	- **● набор справочников** для формирования первичных документов и ведения списков объектов аналитического учета;
	- **набор перечислений** для организации аналитического учета с регламентированным набором значений;
	- **● набор форм документов**, предназначенных для ввода, хранения и печати первичных документов и для автоматического формирования бухгалтерских проводок;
	- **● набор констант**, используемых для настройки общих параметров ведения учета в конкретной организации;
	- **● список корректных проводок**, позволяющий отслеживать правильность ввода бухгалтерских проводок и ускорить ввод кодов счетов в документах и операциях;
	- **● набор стандартных отчетов**, позволяющих получать данные бухгалтерского учета в различных разрезах по любым счетам, любым объектам аналитики;
	- **● специализированные отчеты** по конкретным разделам бухгалтерского учета;
	- **● набор регламентных отчетов** (налоговых, бухгалтерских) и механизм их обновления в случае изменения законодательства Украины;
	- **специальные режимы обработки** документов и операций, выполняющие сервисные функции.

## **Общая схема работы программы**

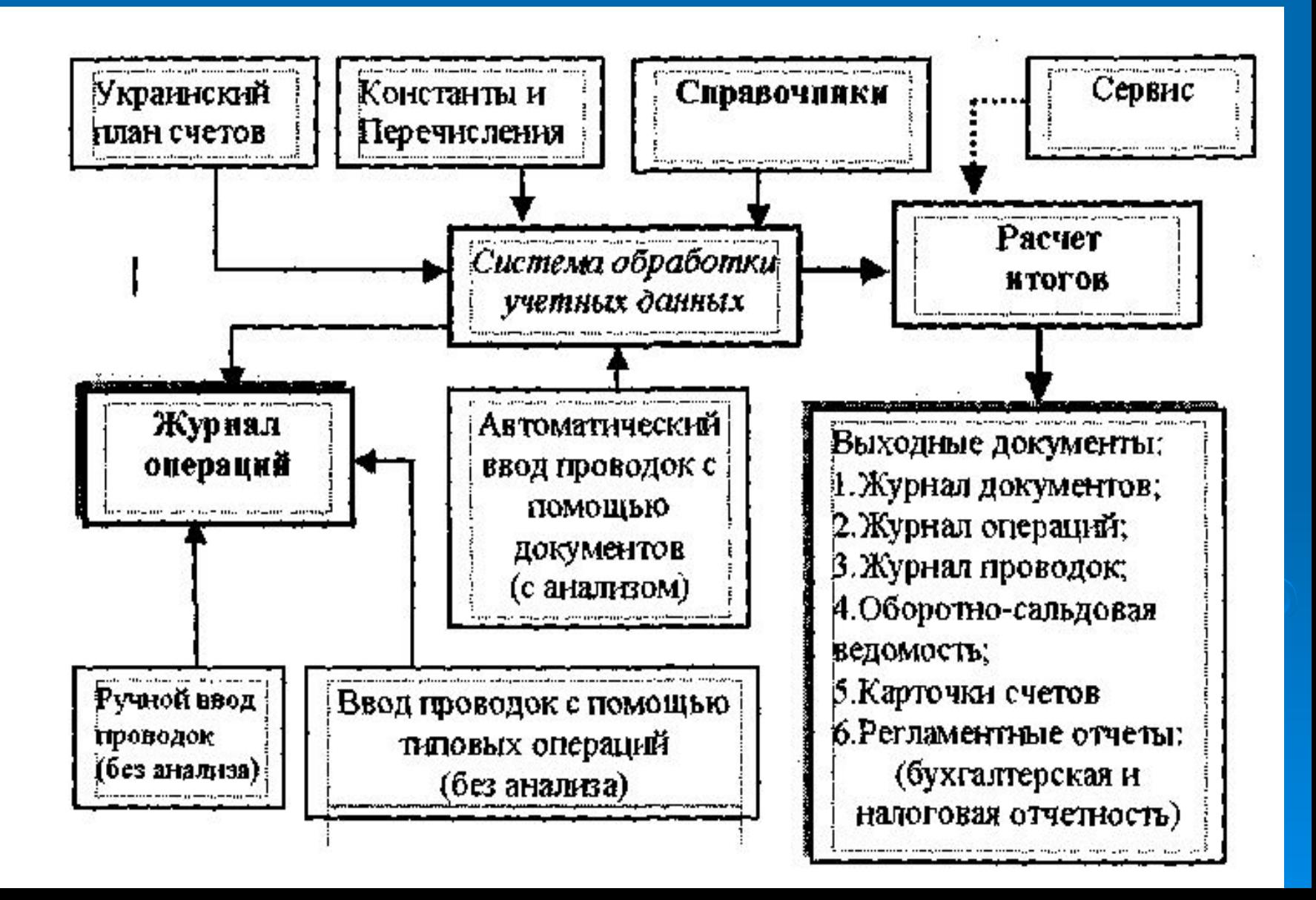

- **• учет затрат и финансовых результатов.**
- **• учет производства и готовой продукции;**
- **• начисление и выплата заработной платы;**
- **• расчеты с подотчетными лицами;**
- **• учет расчетов по НДС;**
- **• учет МБП;**
- **• учет объектов ОС, НМЛ, других необоротных материальных активов;**
- **• учет розничных операций;**
- **• учет ТМЦ на складах фирмы;**
- **• оказания услуг, оформления бартерных операций;**
- **• учет реализации товаров, готовой продукции,**
- **• учет операций с иностранной валютой;**
- **• учет операций по расчетному счету и кассовых операций;**
- **• учет поступления запасов и расчетов с поставщиками;**
- **• учет услуг сторонних организаций;**

**Программа позволяет автоматизировать следующие участки бухгалтерского и налогового учета:**

#### **Бухгалтерские возможности программы**

## **Контрольные вопросы**

- **1. Понятие технологии бухгалтерского учёта**
- **2. Основные принципы методологии бухучета**
- **3. Реализация метода плана счетов в «1С»**
- **4. Метод двойной записи и его развитие в «1С»**
- **5. Метод документирования и его развитие в «1С»**
- **6. Метод отчетности и его развитие в «1С»**
- **7. Концепция и возможности системы «1С»**
- **8. Какие компоненты включаются в «1С»?**
- **9. В каких режимах работает «1С»?**
- **10. Что такое «технологическая платформа» и «конфигурация» в «1С»?**
- **11. Какие функциональные компоненты включает технологическая платформа?**
- **12. Опишите функциональные возможности «1С»**
- **13. Представьте логическую структуру работы «1С»**